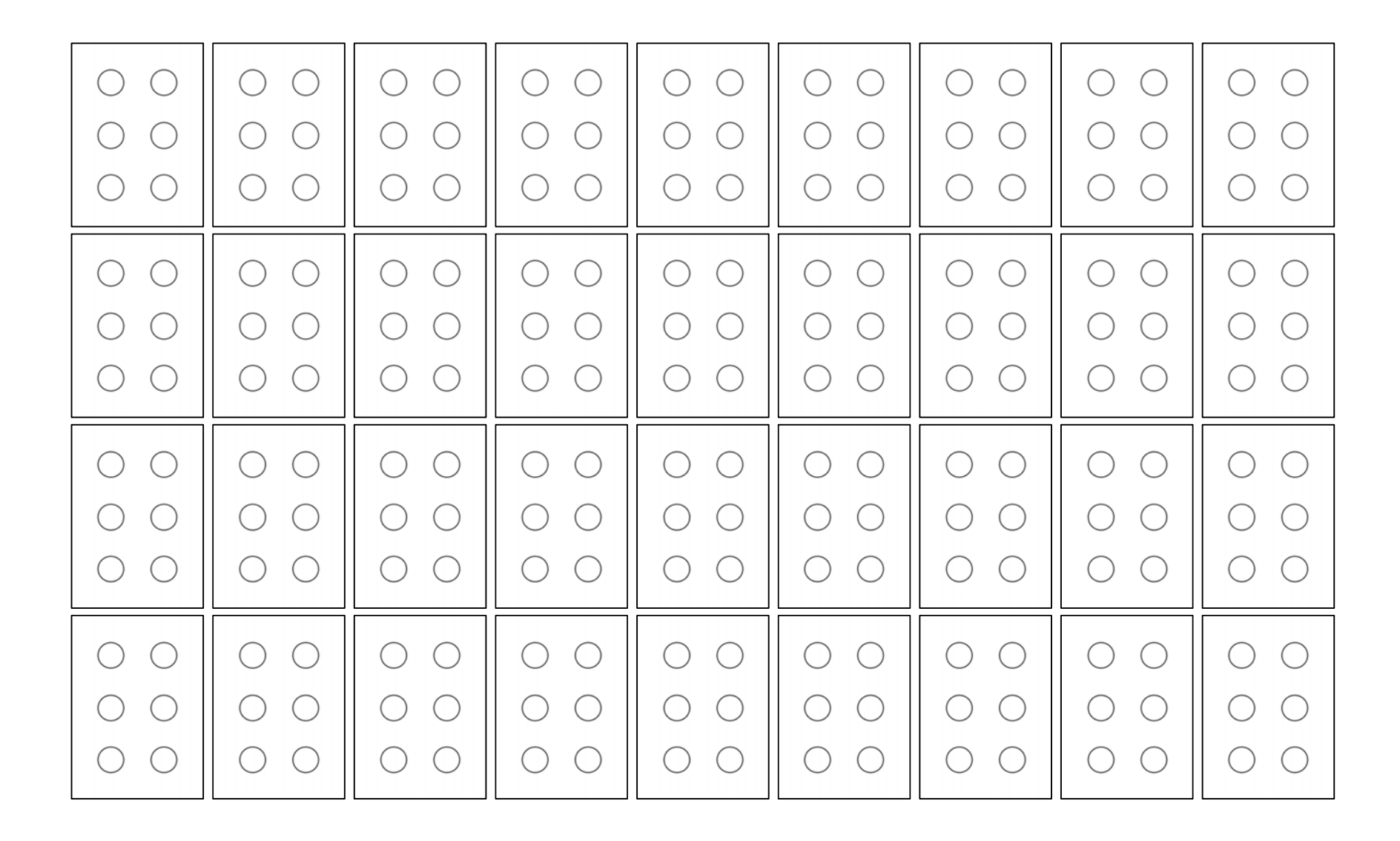

Bron: https://commons.wikimedia.org/wiki/File:Braille\_NULL.svg